**(Programa del año 2019)**

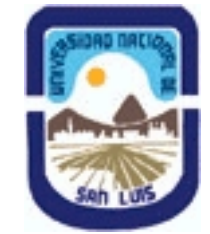

# **Ministerio de Cultura y Educación Universidad Nacional de San Luis Facultad de Ciencias Físico Matemáticas y Naturales Departamento: Matematicas Area: Matematicas**

### **I - Oferta Académica**

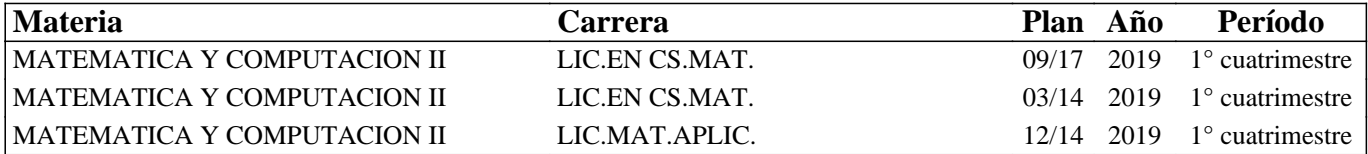

#### **II - Equipo Docente**

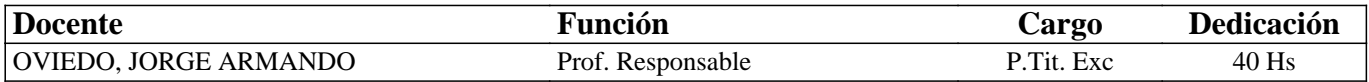

#### **III - Características del Curso**

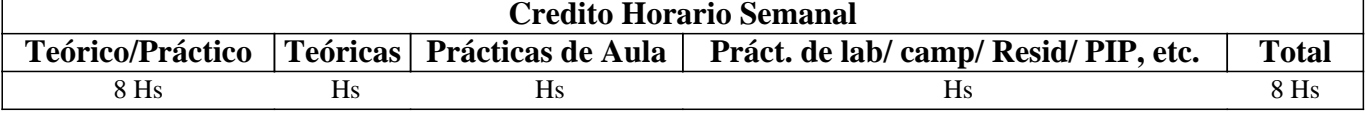

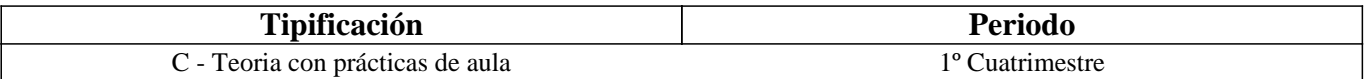

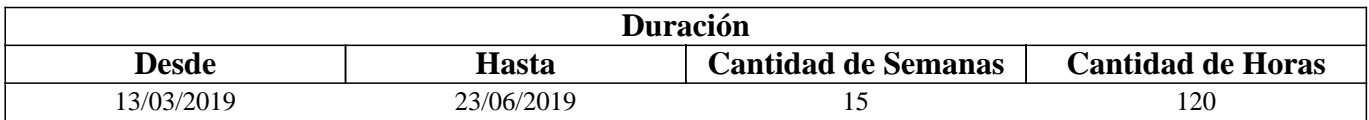

# **IV - Fundamentación**

El programa responde a los contenidos mínimos de las carreras para las cuales se dicta y el enfoque incluye clases teóricas y prácticos de aula con énfasis en implementaciones computacionales y aplicaciones.

# **V - Objetivos / Resultados de Aprendizaje**

Dar una introducción a las ecuaciones diferenciales ordinarias y estudiar métodos numéricos para resolverlas. Que el alumno al finalizar el curso sepa:

1. Reconocer algunos tipos de ecuaciones diferenciales ordinarias y sistemas de ecuaciones diferenciales ordinarias.

2. Condiciones para la existencia y unicidad de la solución de ecuaciones diferenciales ordinarias y sistemas de ecuaciones diferenciales ordinarias.

3. Métodos para la obtención de una aproximación a la solución de ecuaciones diferenciales ordinarias y sistemas de

ecuaciones diferenciales ordinarias, el comportamiento del error y su implementación algorítmica.

- 4. Algunas aplicaciones a diversas áreas de ingeniería, de ciencias físicas, biológicas y sociales.
- 5. Usar el software MATLAB como herramienta de cómputo y programación.

# **VI - Contenidos**

#### **Introducción a Matlab.**

Entorno. Funciones. Lenguaje de programación.

Problemas de valor inicial para ecuaciones diferenciales ordinarias

Problemas de valor inicial: condición Lipschitz, teorema de fundamental de existencia y unicidad para ecuaciones

diferenciales de primer orden, problema bien planteado, problema perturbado.

Método de Euler: puntos de red, tamaño de paso, ecuación de diferencias, algoritmo, interpretación geométrica, cota para elerror. Implementación en Matlab.

Métodos de Taylor de orden superior: error local de truncamiento, cota para el error, algoritmo. Implementación en Matlab. Métodos de Runge&Kutta: método del punto medio, método modificado de Euler, método de Heun, método de Runge&;Kutta de orden cuatro, algoritmo, comportamiento del error. Implementación en Matlab.

Métodos multipaso: Métodos explícitos o abiertos. Métodos implícitos o cerrados. Error local de trunca miento. Método explícito de Adams&Bashforth de dos, tres, cuatro y cinco pasos. Método implícito de Adams&Moulton de tres

y cuatro pasos. Comparación de los métodos de de Adams&Bashforth y los métodos de Adams&Bashforth.

Métodos predictor corrector. Corrector; predictor de cuarto orden de Adams. Algoritmo. Implementación en Matlab. Sistema s de ecuaciones diferenciales: teorema de existencia y unicidad.

Generalización de métodos para resolver ecuaciones diferenciales de primer orden para resolver sistemas de ecuaciones diferenciales. Método de Runge&Kutta de orden cuatro para sistemas de ecuaciones diferenciales. Comportamiento del error. Algoritmo. Implementación en Matlab.

Ecuaciones de orden superior: transformación e n un sistema de ecuaciones diferenciales de primer orden. Teorema de existencia y unicidad.

Algoritmo. Implementación en Matlab. Problemas con valor en la frontera para ecuaciones diferenciales ordinarias Problemas con valor en la frontera: teorema de existencia y unicidad, problemas lineales y no lineales.

El método del disparo lineal para problemas lineales: sustitución por dos problemas con valor inicial, interpretación gráfica, algoritmo, análisis del error. Implementación en Matlab.

El método del disparo para problemas no lineales: sustitución por una sucesión problemas con valor inicial, interpretación gráfica, algoritmo, análisis del error. Implementación en Matlab.

Métodos de diferencias finitas para problemas lineales: uso de aproximaciones de cocientes de diferencias, fórmula de diferencias centradas, sistema lineal tridiagonal asociado, condiciones suficientes para que el sistema lineal tridiagonal asociado tenga solución única, algoritmo, análisis del error. Implementación en Matlab.

Métodos de diferencias finitas para problemas no lineales: uso del método de diferencia s, fórmulas de diferencias centradas, sistema no lineal asociado, condiciones suficientes para que el sistema no lineal asociado tenga solución única, sistema lineal tridiagonal asociado, algoritmo, análisis del error. Implementación en Matlab.

# **VII - Plan de Trabajos Prácticos**

Los prácticos consistirán en la resolución y presentación de ejercicios.

# **VIII - Regimen de Aprobación**

Para regularizar:

1. Participación activa y asistencia al 80% de las clases teóricas y de las clases prácticas.

2. Presentar resueltos correctamente todos los ejercicios que se asignen.

4. Aprobar con una calificación no inferior a 6 (seis) dos exámenes parciales (o sus recuperaciones) de carácter Teórico práctico.

Para promocionar:

1. Participación activa y asistencia al 80% de las clases teóricas y de las clases prácticas.

2. Presentar resueltos correctamente todos los ejercicios que se asignen.

4. Aprobar con una calificación no inferior a 7 (siete) dos exámenes parciales (o sus recuperaciones) de carácter teórico práctico.

5. Aprobar con una calificación no menor que 7 (siete) un examen integrador, de carácter teórico, sobre todos los temas del programa. La nota final para la promoción sin examen final surgirá del promedio entre la nota obtenida en este examen integrador y los parciales.

Examen final:

Alumnos regulares. Deberán rendir un examen de carácter teórico sobre todos los temas del programa. Alumnos libres: NO SE PUEDE RENDIR COMO LIBRE

# **IX - Bibliografía Básica**

**[1]** [1] Burden R. L., Faires J. D., Análisis Numérico. 7ma. Edición. Thompson Learning. 2002.

**[2]** [2] Ford, W., Numerical Linear algebra with applications, using MATLAB, Elsevier, 2014.

#### **X - Bibliografia Complementaria**

**[1]** [1] Atckinson K., An introduction to numerical analysis, John Wiley & Sons, 1989.

**[2]** [2] Birkoff G, Rota G., Ordinary differential equations, John Wiley & Sons, 1989.

**[3]** [3] Golub G. H., Van Loan C. F., Matrix computations. Johns Hopkins University Press, 1989.

**[4]** [4] Hildebrand F. B., Introduction to numerical analysis, McGraw Hill, 1974.

**[5]** [5] Issacson E., Keller H. B., Analysis of numerical methods, John Wiley & Sons, 196 6.

**[6]** [6] Perez López, MATLAB solutions series, Apress, Springer

#### **XI - Resumen de Objetivos**

Dar una introducción a las ecuaciones diferenciales ordinarias y estudiar métodos numéricos para resolverlas. Que el alumno al finalizar el curso sepa:

1. Reconocer algunos tipos de ecuaciones diferenciales ordinarias y sistemas de ecuaciones diferenciales ordinarias.

2. Condiciones para la existencia y unicidad de la solución de ecuaciones diferenciales ordinarias y sistemas de ecuaciones diferenciales ordinarias.

3. Métodos para la obtención de una aproximación a la solución de ecuaciones diferenciales ordinarias y sistemas de

ecuaciones diferenciales ordinarias, el comportamiento del error y su implementación algorítmica.

4. Algunas aplicaciones a diversas áreas de ingeniería, de ciencias físicas, biológicas y sociales.

5. Usar el software MATLAB como herramienta de cómputo y programación.

#### **XII - Resumen del Programa**

Introducción a Matlab.

Entorno. Funciones. Lenguaje de programación.

Problemas de valor inicial para ecuaciones diferenciales ordinarias

Teorema de fundamental de existencia y unicidad para ecuaciones diferenciales de primer orden, problema bien planteado, problema perturbado.

Método de Euler. Métodos de Taylor de orden superior. Métodos de Runge&Kutta. Métodos multipaso. Implementación en Matlab.

Sistemas de ecuaciones diferenciales: teorema de existencia y unicidad. Método de Runge&Kutta de orden cuatro para sistemas de ecuaciones diferenciales. Implementación en Matlab.

Ecuaciones de orden superior: transformación en un sistema de ecuaciones diferenciales de primer orden. Teorema de existencia y unicidad. Algoritmo. Implementación en Matlab.

Problemas con valor en la frontera para ecuaciones diferenciales ordinarias. Teorema de existencia y unicidad, problemas lineales y no lineales.

El método del disparo lineal para problemas lineales. El método del disparo para problemas no lineales. Métodos de diferencias finitas para problemas lineales. Métodos de diferencias finitas para problemas no lineales. Implementación en Matlab.

#### **XIII - Imprevistos**

#### **XIV - Otros**